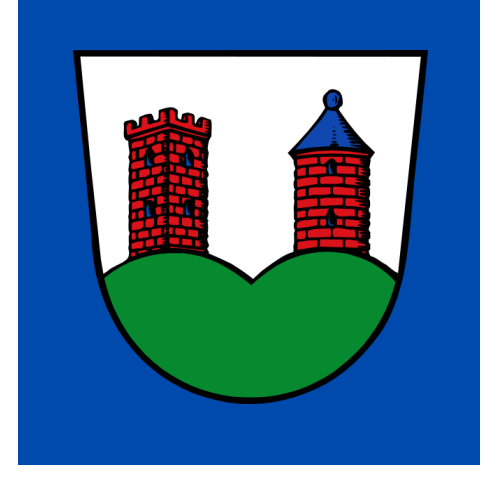

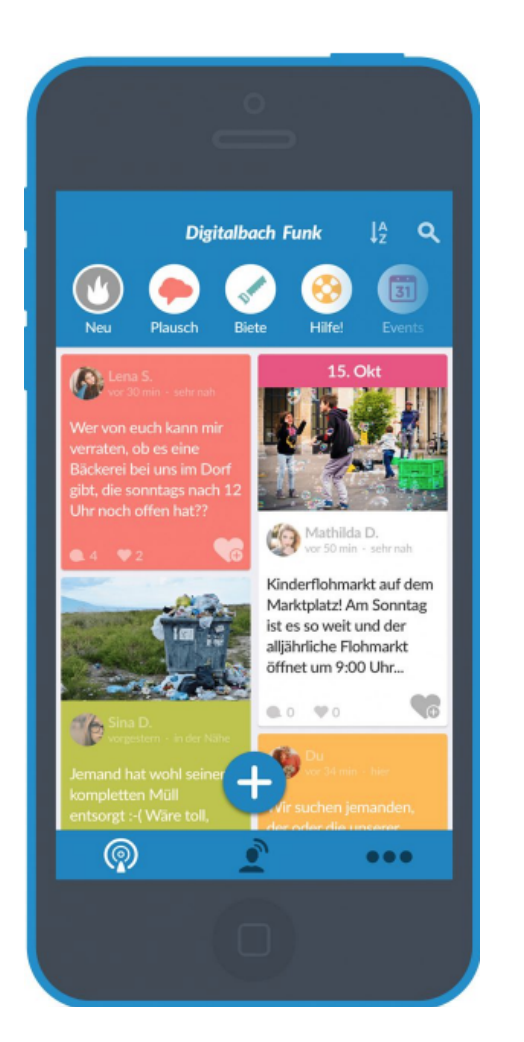

## **DorfFunk**

Bleiben Sie informiert und tauschen Sie sich mit Ihren Nachbarn und Freunden aus!

## **Herunterladen unter www.dorf.app**

1. Laden Sie die App herunter. 2.Legen Sie ein Konto an. Wählen Sie Gleichen aus. 3.

QR-Code scannen für Video-Anleitung

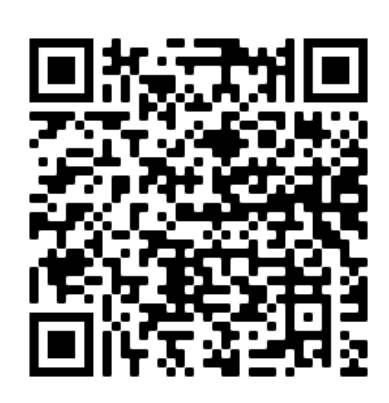

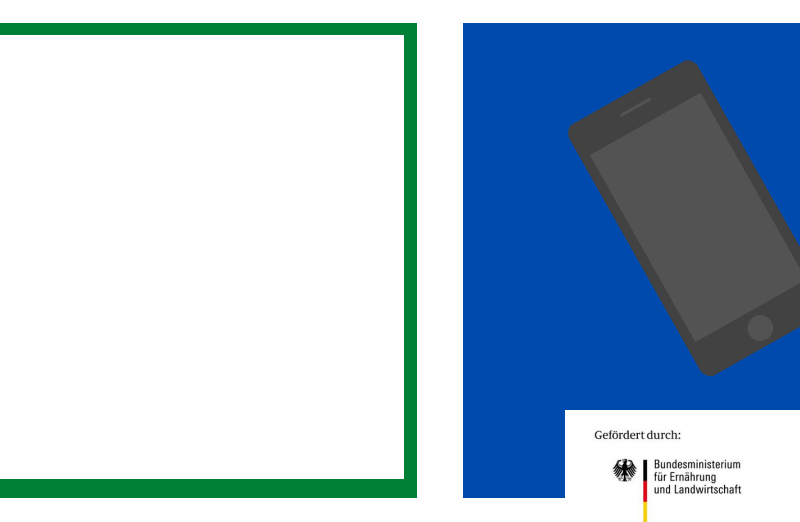

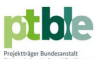

aufgrund eines Beschlusses<br>des Deutschen Bundestages